## Progression Seconde 2019/2020

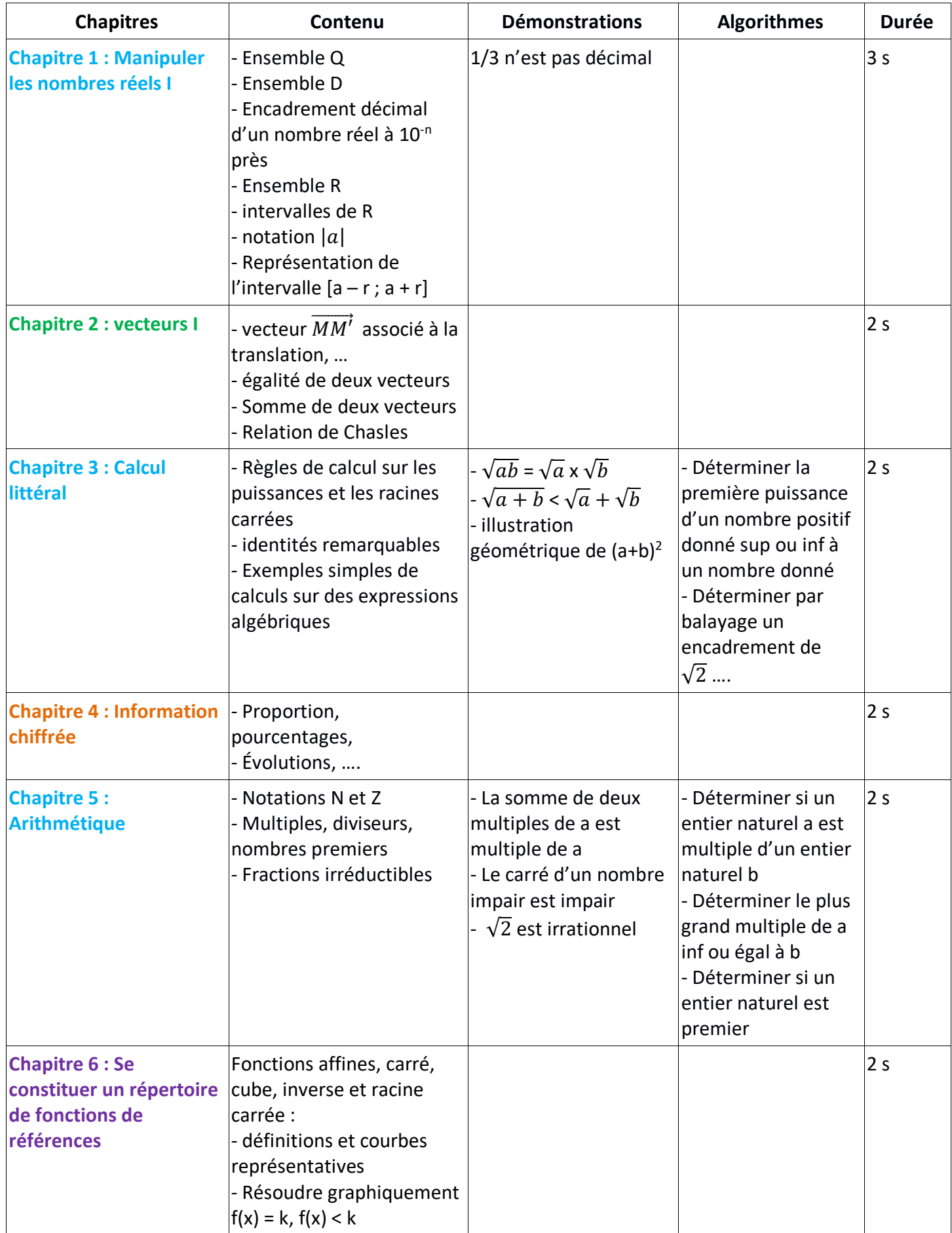

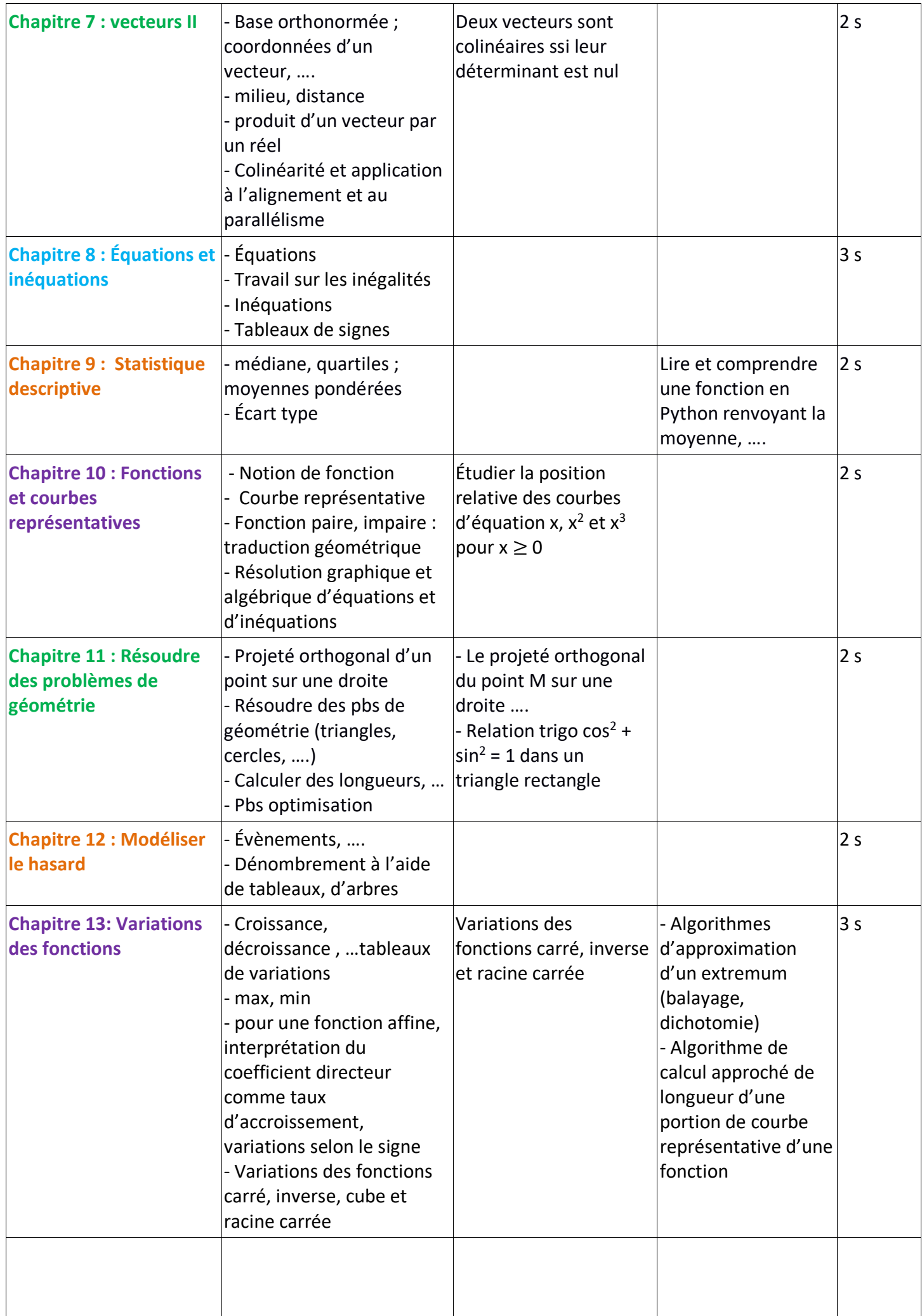

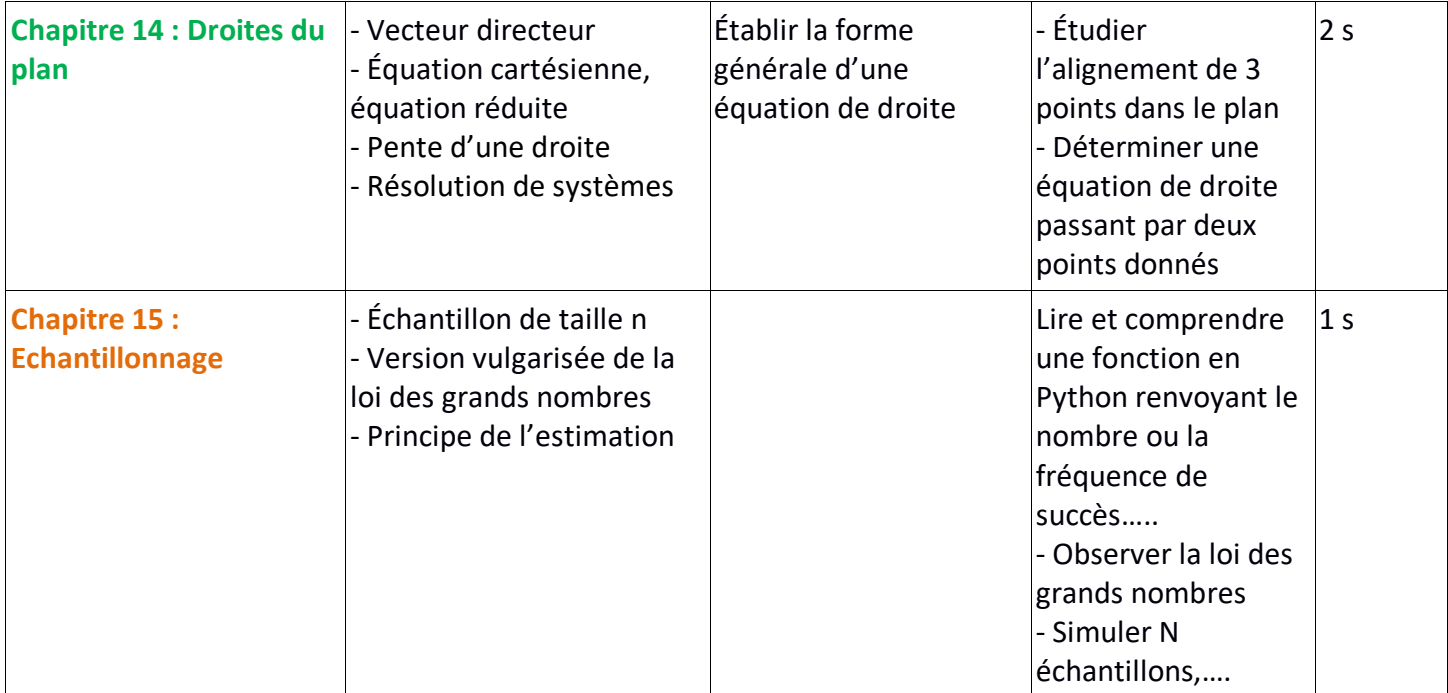